### **I.I.S.S. EINAUDI – FOGGIA – A.S. 2019-2020**

## *#IORESTOACASA con le ricette dell'EINAUDI*

# Arrosto di maiale con patate Parmantier

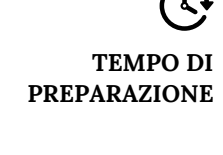

**TEMPO DI COTTURA**

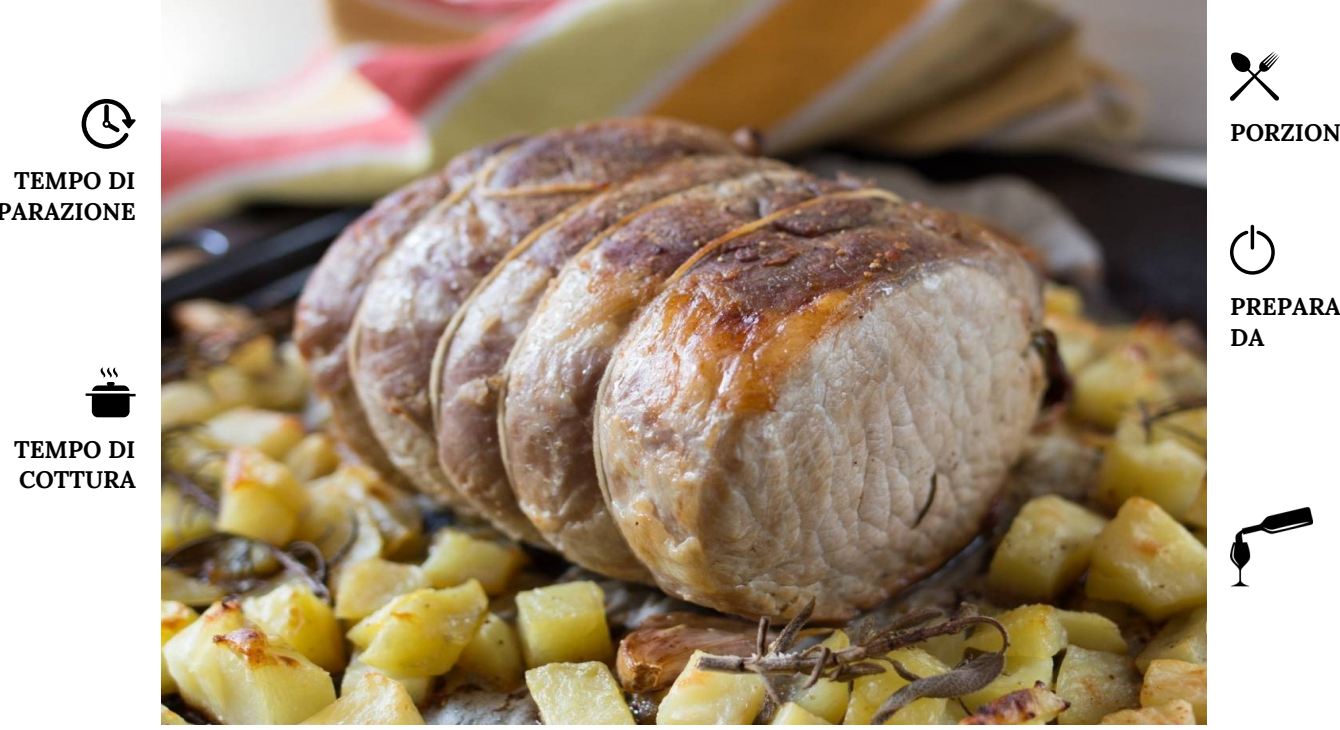

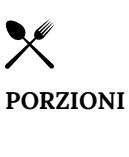

**PREPARATA**  Di Viesti G. Prof. I. **Castriotta** 

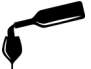

Barbera

## **Ingredienti**

#### Preparazione

1kg Lonza di maiale Patate g.b. salvia q.b. 2 rametti di rosmarino 2 spicchi d'aglio Sale fino q.b. Pepe q.b. 100ml di olio d'oliva 200ml di Vino bianco 100g di carote 100g di sedano 100g di cipolla

Preparare un battuto con il rosmarino, le foglie di salvia e uno spicchio d'aglio, aggiungendo infine anche del sale e pepe. Sgrassare e parare la carne, legarla e fare due fori con il coltello, in cui andremo ad inserirete il battuto preparato in precedenza per insaporirla.

A parte rosolare gli scarti di carne in forno a 180°C insieme alla mirepoix che serviranno per tirare la salsa d'accompagnamento; una volta rosolati passarli in un pentolino, unire gli aromi, un pomodoro maturo e coprire acqua fredda; far cuocere per circa un'ora a fiamma moderata, legare con farina aggiustare di sale e filtrare il tutto allo chinoix.

Salare, pepare e rosolare la lonza in padella con un filo d'olio e l'aglio in camicia; passarla su una teglia e cucinare in forno a 170°C per 40 minuti. Dopo la cottura avvolgere in carta pellicola per renderla umida e farla rassodare.

Per le patate bisogna pelarle, tagliarle a dadi irregolari di circa 2cm, sbianchirle per 5 minuti in acqua salata, scolare in una teglia e condire con aglio in camicia, sale, pepe e rosmarino. Cuocere in forno a 180°C per 20 monuti.

Una volta pronti, affettare la carne e servire 2 fettine in un piatto con le patate e la salsina d'accompagnamento.

#### Informazioni Nutrizionali